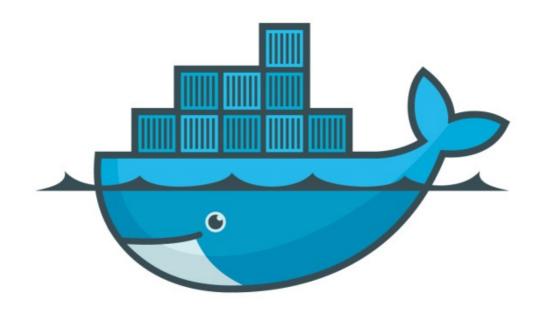

## DOCKER

Docker Stack: Scale Service

## Docker: Docker Swarm

- ➤ Docker Stack : Scale Services
- ➤ User can scale Services by changing the YAML file and redeploy the YAML to reflect the changes.
- ➤ Add new Service in Stack. (Add Visualizer)

## Docker: Docker Swarm

- ➤ Volumes: To access the host's socket file for Docker.
- ➤ Placement: To Ensure that this service only ever runs on a swarm manager -- never on a worker.
- ➤ Open the Visualiser to get the state of Tasks.

## Will see you in Next Lecture...

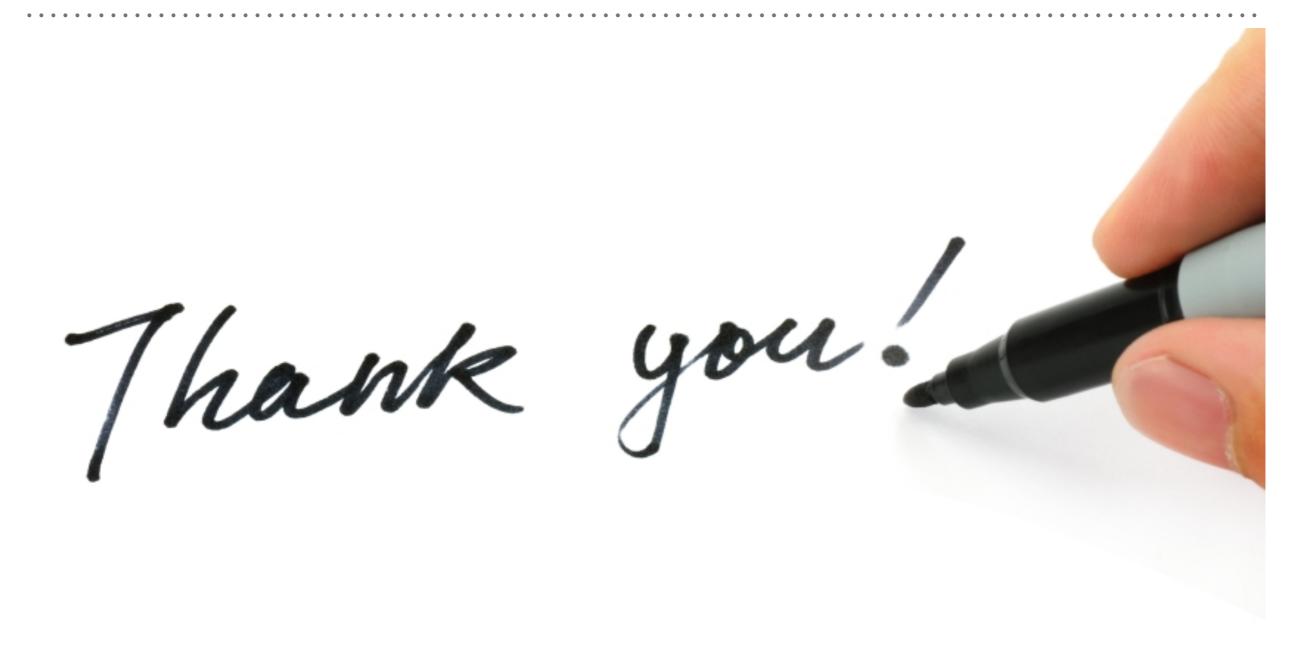